## **More Information**

## **View Contracting Instruments**

## Download Contract Instrument as PDF

1. If you wish to download a PDF version of the contracting instrument, click on the "Download as PDF" link under the "Overview" tab of the contracting instrument details screen.

| tistory Invoicing Instructions CONTRACT NOTIFICATIO                   | Download as PE          |
|-----------------------------------------------------------------------|-------------------------|
| CONTRACT NOTIFICATIO                                                  |                         |
| should refer to the "Other Instructions" section for further Instruct | ctions to your company. |
| F                                                                     | ORMATION                |

2. Then, click on the PDF link at the bottom of the screen.

| Overview                | View History                       | Invoicing Instructions | Download as PDF                                                                                                    |
|-------------------------|------------------------------------|------------------------|----------------------------------------------------------------------------------------------------|
|                         |                                    |                        | ISSUED                                                                                                    |
|                         |                                    |                        | CONTRACT NOTIFICATION                                                                                                    |
|                         |                                    |                        | and has been signed offline. Please refer to the signed copy of the Contract for the details of<br>ctions" section for further Instructions to your company. |
| and sound               |                                    | ster to the outer moto |                                                                                                    |
|                         |                                    |                        |                                                                                                    |
| GENER                   | AL INFORM                          | IATION                 |                                                                                                    |
|                         |                                    | ALA000EC015000001 / 1  | 1                                                                                                    |
|                         | No. / Issue No.                    |                        |                                                                                                    |
| Contract                | No. / Issue No.<br>• No.           |                        | 1                                                                                                    |
| Contract l<br>Reference | No. / Issue No.<br>2 No.<br>Origin | ALA000ECO15000001 / 1  | 1                                                                                                    |

3. The PDF is opened for your view.

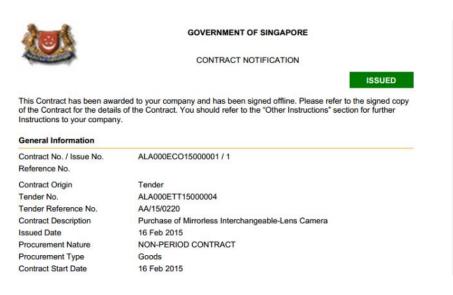